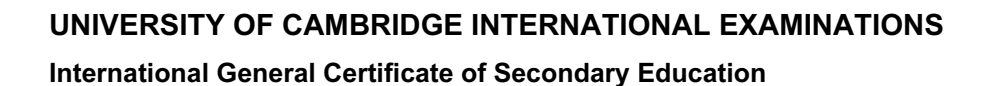

# MARK SCHEME for the May/June 2012 question paper

## for the guidance of teachers

# 0420 COMPUTER STUDIES

**www.xtrapapers.com**

**WARROWINGS.** 

0420/12 Paper 1, maximum raw mark 100

This mark scheme is published as an aid to teachers and candidates, to indicate the requirements of the examination. It shows the basis on which Examiners were instructed to award marks. It does not indicate the details of the discussions that took place at an Examiners' meeting before marking began, which would have considered the acceptability of alternative answers.

Mark schemes must be read in conjunction with the question papers and the report on the examination.

• Cambridge will not enter into discussions or correspondence in connection with these mark schemes.

Cambridge is publishing the mark schemes for the May/June 2012 question papers for most IGCSE, GCE Advanced Level and Advanced Subsidiary Level syllabuses and some Ordinary Level syllabuses.

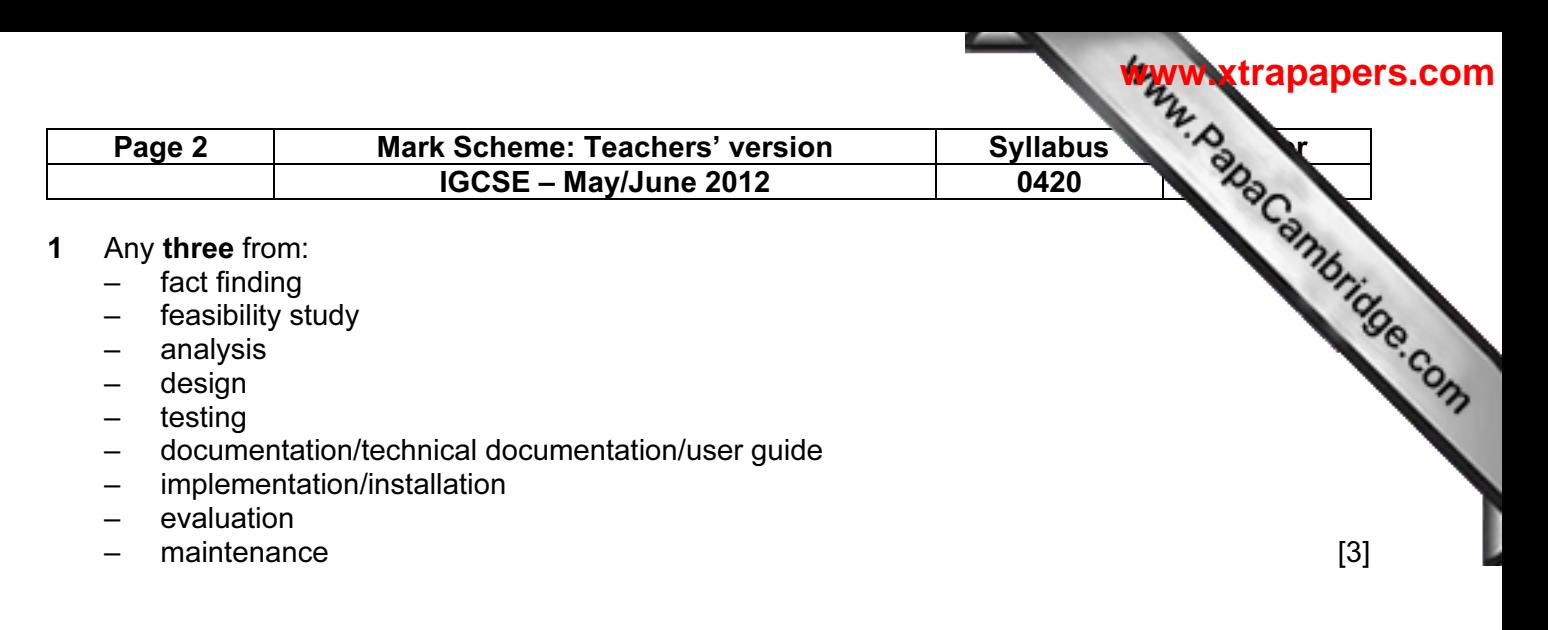

#### 2 email

#### advantages (one from:)

#### – easier to send attachments

- easier/faster to type
- can format text
- cheaper to send an email

#### disadvantage (one from:)

- need to buy computer equipment
- computer equipment not as portable as mobile phone
- need a broadband connection/modem/Internet access
- need account for emails
- can send a virus

### mobile phones

#### advantages (one from:)

- completely portable method/can be used on the move
- more people have mobile phones
- use of predictive texting
- cheaper to buy a phone

#### disadvantage (one from:)

- can't send large documents/files/limited number of characters
- phone charges for sending messages are relatively high
- phone charges for sending messages overseas are high
- slow to key in messages/small keyboard
- often out of range of signal/poor signal
- smaller screens [4]

#### 3 Any five from:

- viruses
- hacking
- cookies
- pharming
- phishing
- spyware
- tapping into unsecured wifi network/war driving
- shoulder surfing/over-the-shoulder observation of the Internet user's credentials/user name and password [5]

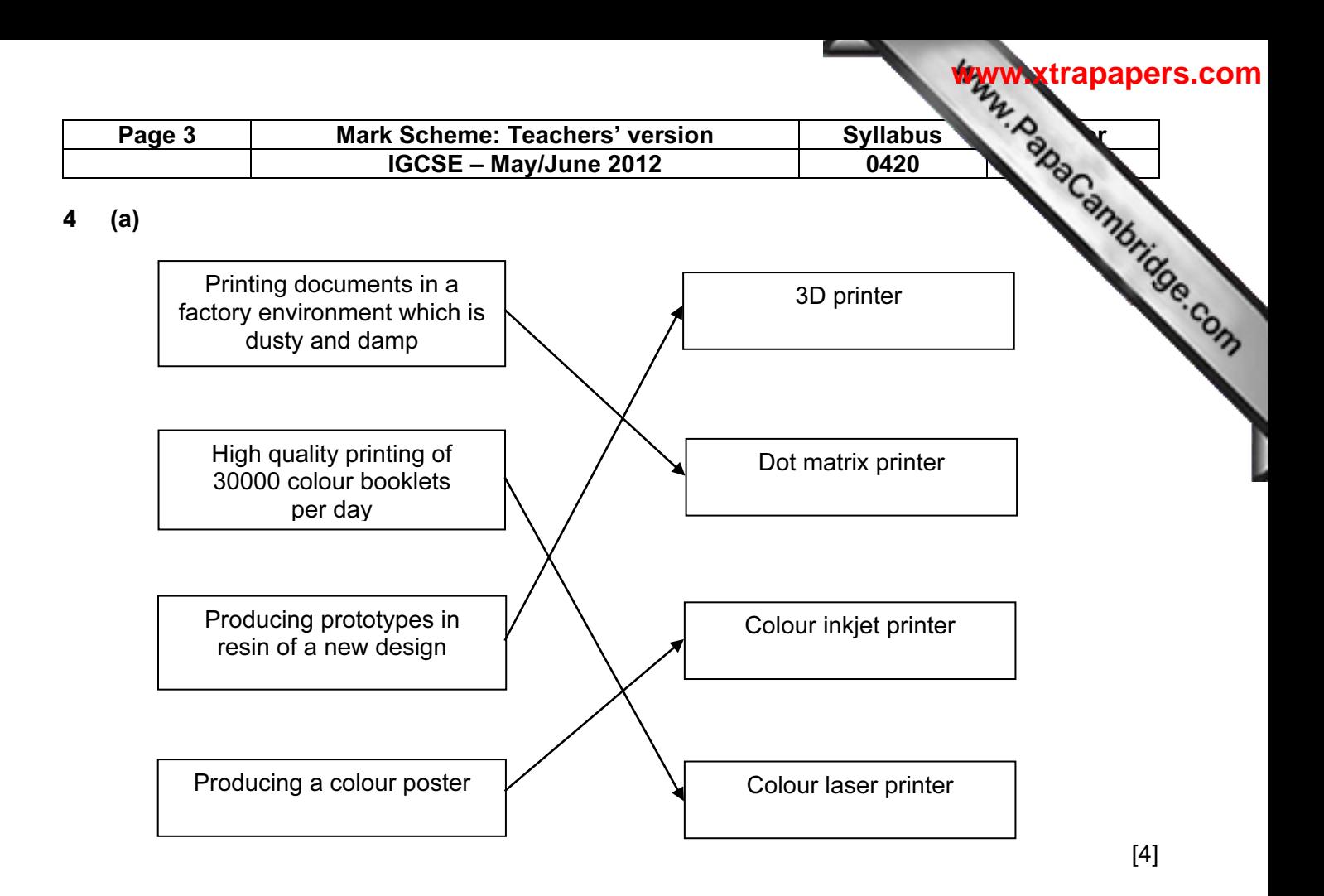

#### (b) 3D printer

- capable of producing solid objects
- cheaper than making a working model (by conventional methods)
- works with CAD

#### dot matrix printer

- can work in harsh environments
- (since in a factory,) noise levels are not important
- quality of printout not important
- robust printer

#### colour inkjet printer

- suited to low volume
- good/photographic quality printing

#### colour laser printer

– fast for volume printing [4]

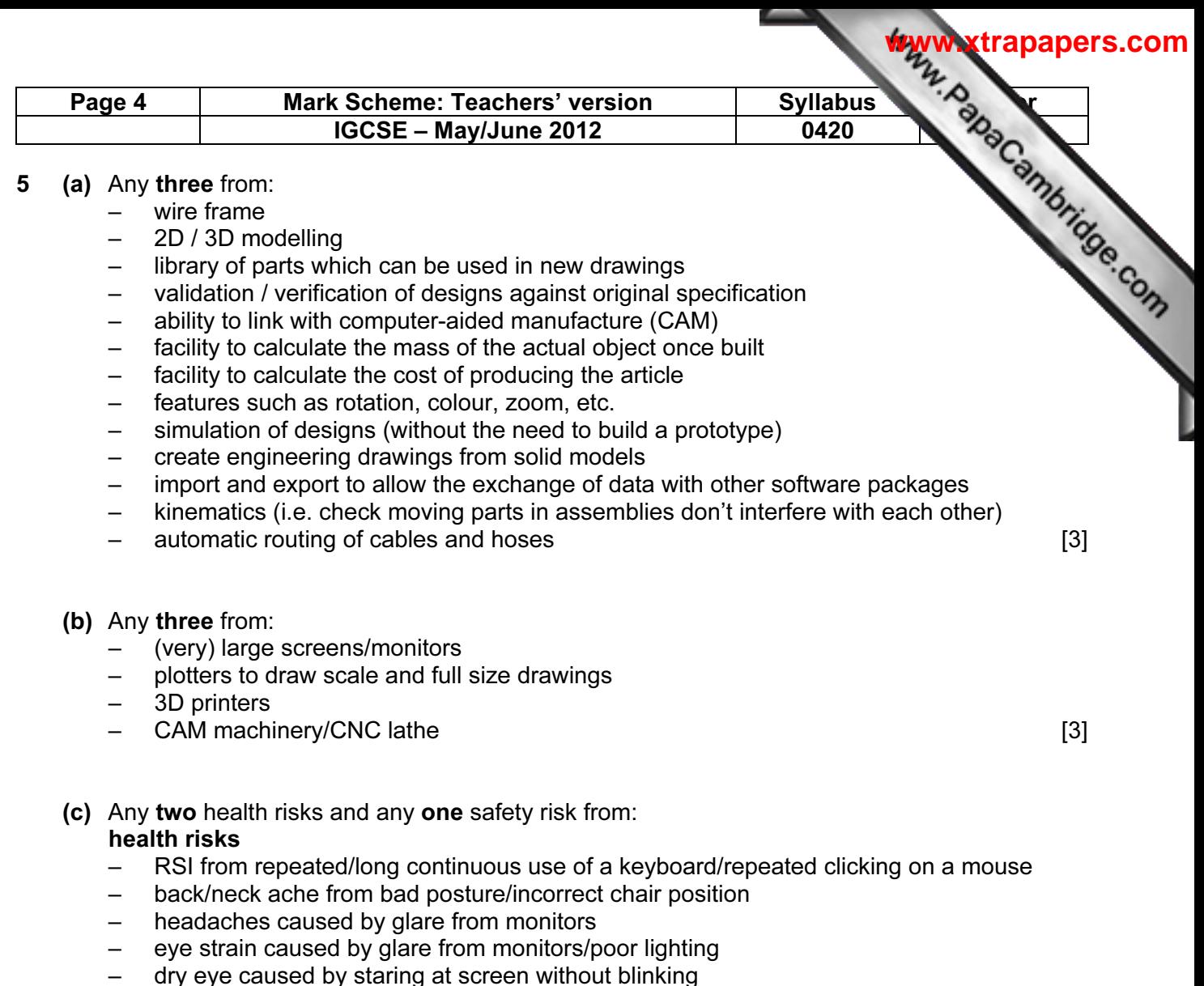

– respiratory problems etc. caused by ozone/toner particulates emitted from a laser printer

#### safety risks

- electrocution e.g. bare wires, drinks near computers, etc.
- trip hazards from trailing cables
- heavy equipment falling due to failure of inadequate desks, work stations etc.
- fires from short circuits/over-heating equipment [3]

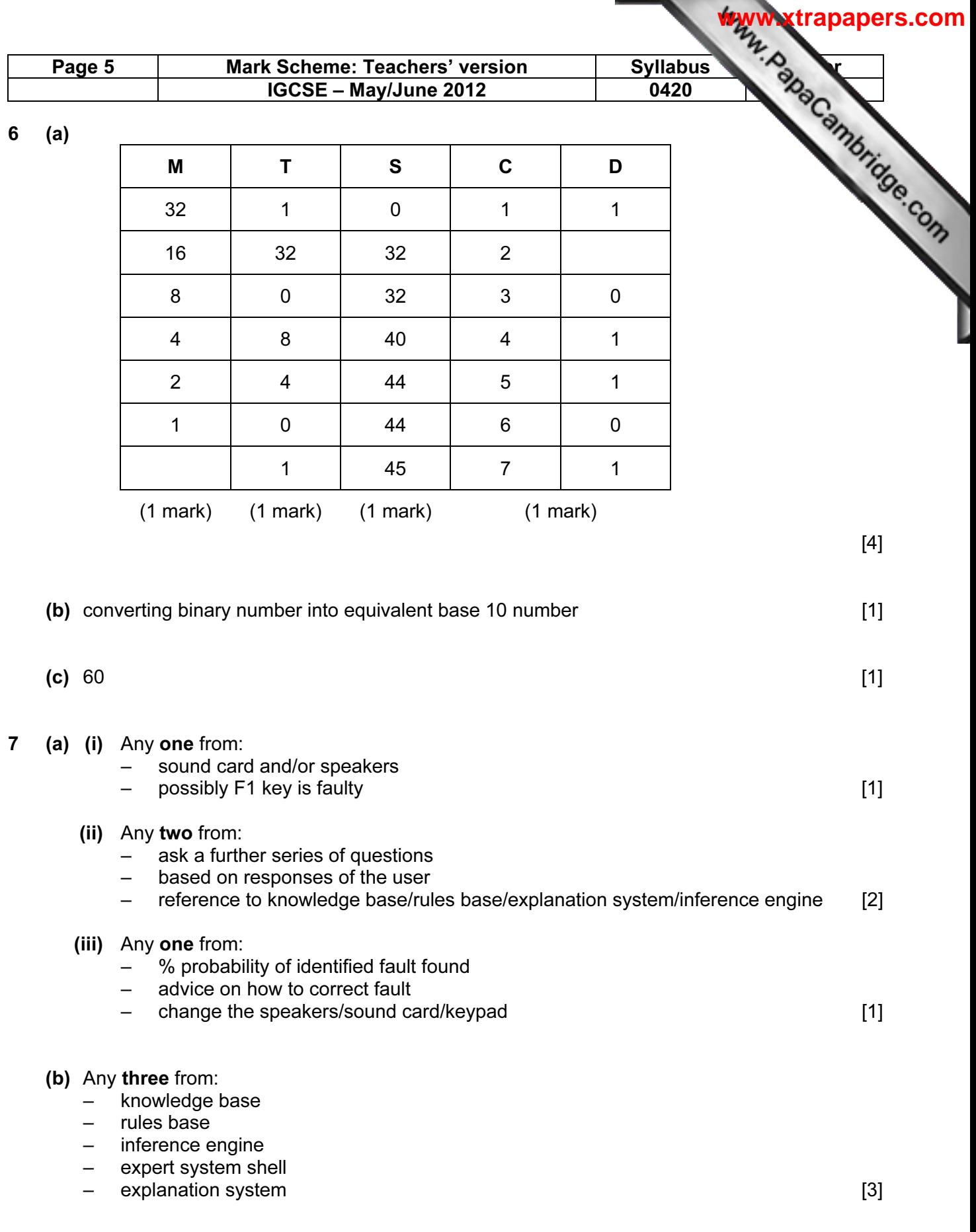

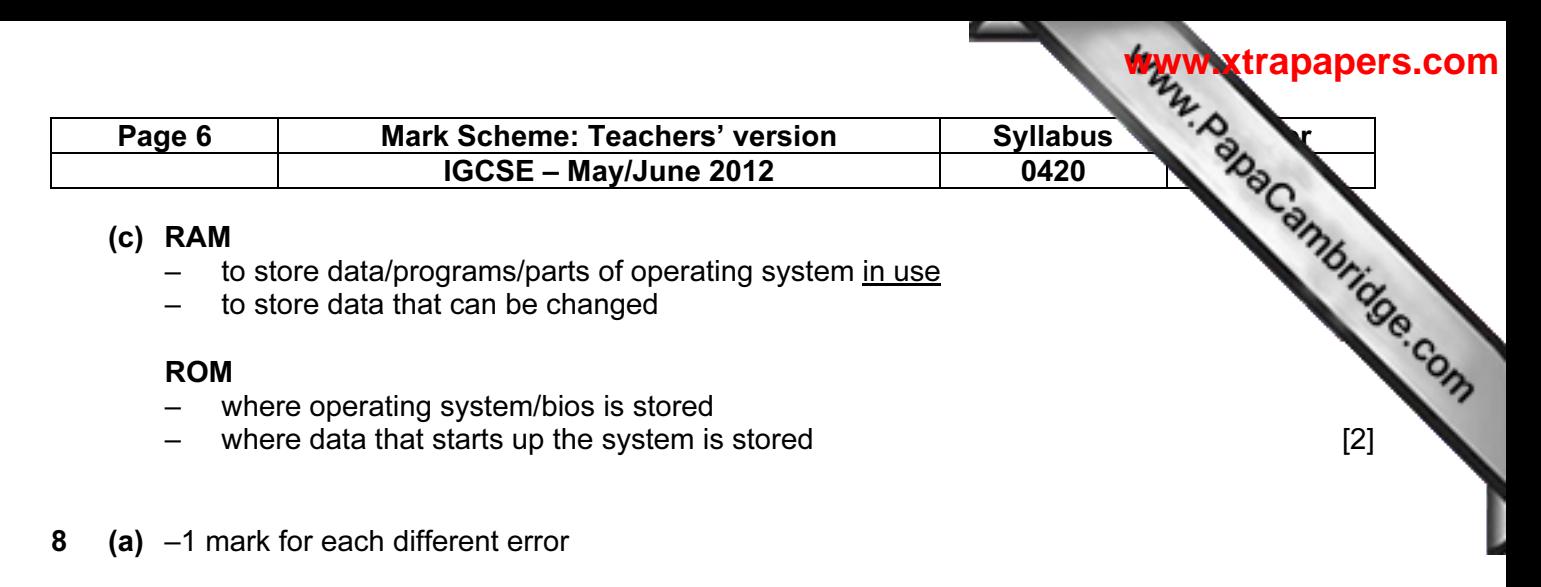

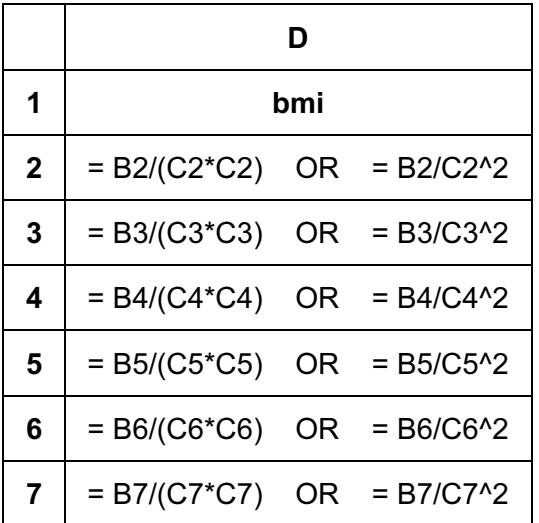

[2]

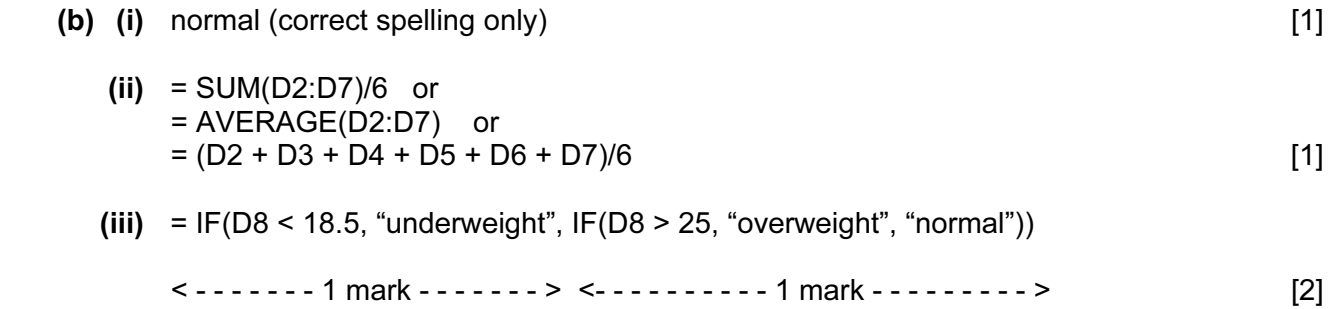

(c) =  $20 * C2 * C2$ 

OR

 $= 20 \times C2 \times 2$  [1]

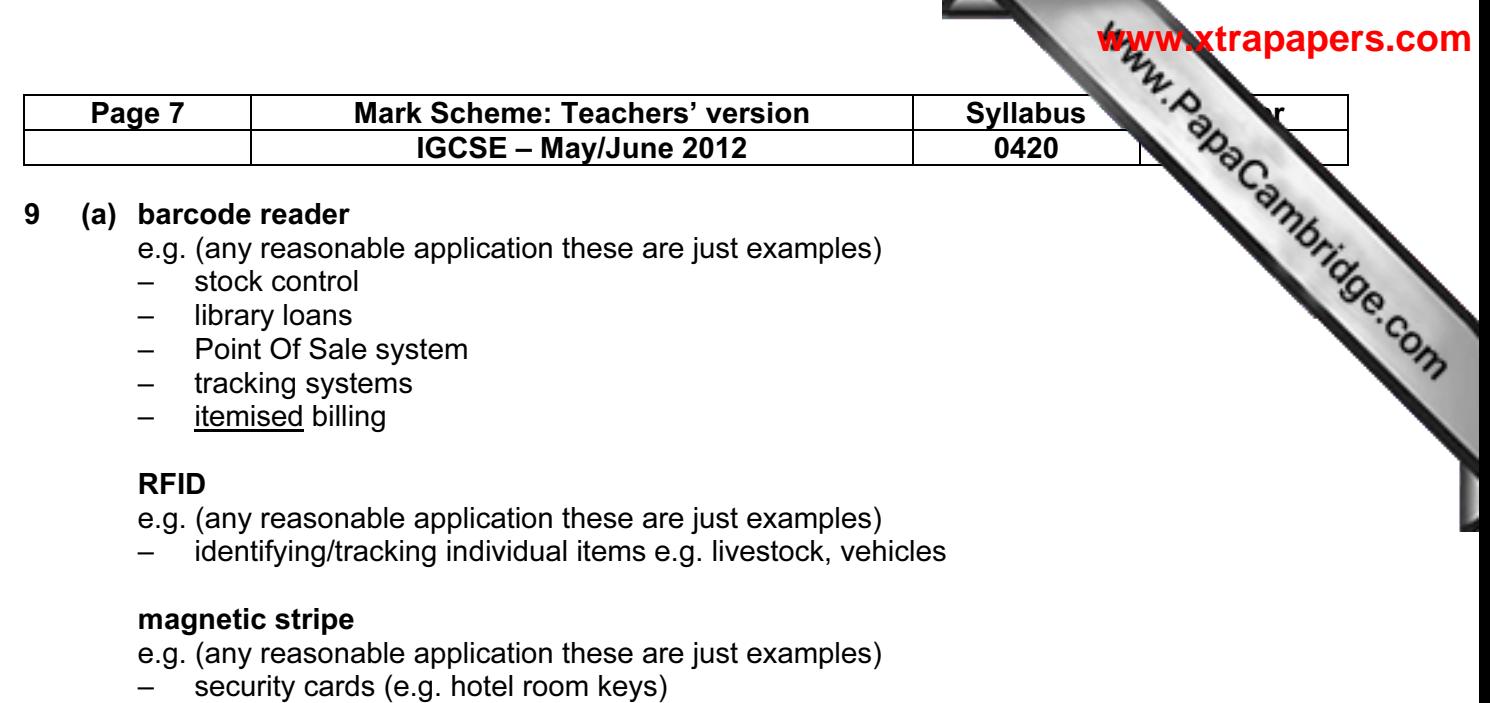

– loyalty cards [3]

– credit/debit/smart cards/ATMs/banking

- 
- (b) 1 mark for naming validation check + 1 mark for example of its use (the two must match up)

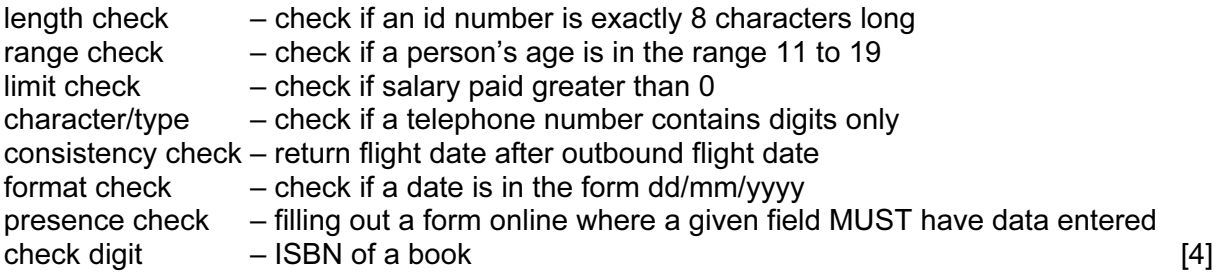

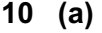

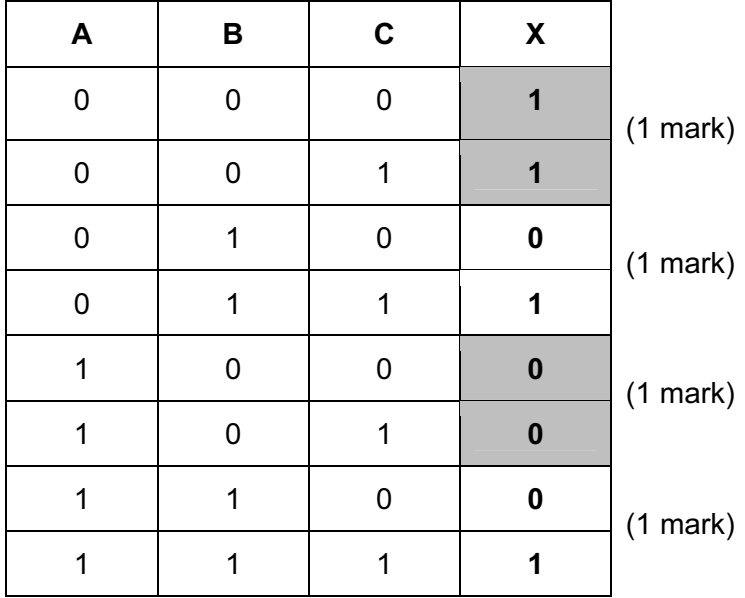

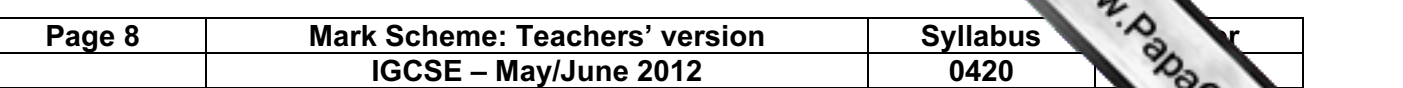

(b) 1 mark for correct logic gate + 1 mark for correct associated truth table.

Any two from:

– NOR, AND, OR, XOR (EOR)

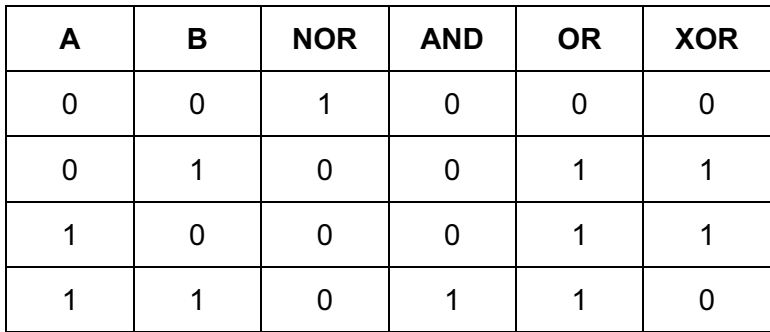

 $[4]$ 

**[www.xtrapapers.com](http://www.studentbounty.com/)**

11 (a) (i) Any points from (maximum of 3 marks):

- signals/data supplied by sensors to the computer
- use of ADC
- computer compares data with pre-stored values
- if data beyond/greater than stored limit, intruder has been detected
- monitoring continues until re-set
- (ii) Any points from (maximum of 2 marks):
	- computer sends signal …
	- ... to set off siren/buzzer/light/alarm bell/sounds alarm
	- use of a DAC
	- automatically informs police/security company Maximum mark: [4]

(b) Any two points from:

- signal sent to ...
- … motors
- … actuators [2]

(c) Any one point from:

- motion
- light
- sound
- democrature in the state of the state of the state of the state of the state of the state of the state of the state of the state of the state of the state of the state of the state of the state of the state of the state of
- (d) Any two points from:
	- store realistic values in memory/adjust sensitivity
	- use 2 different sensors to monitor the same parameter (e.g. sound sensor and infra-red sensor to monitor intruder)
	- fully/regularly test system once installed
	- increase fault tolerance by use of redundant sensors and computers [2]

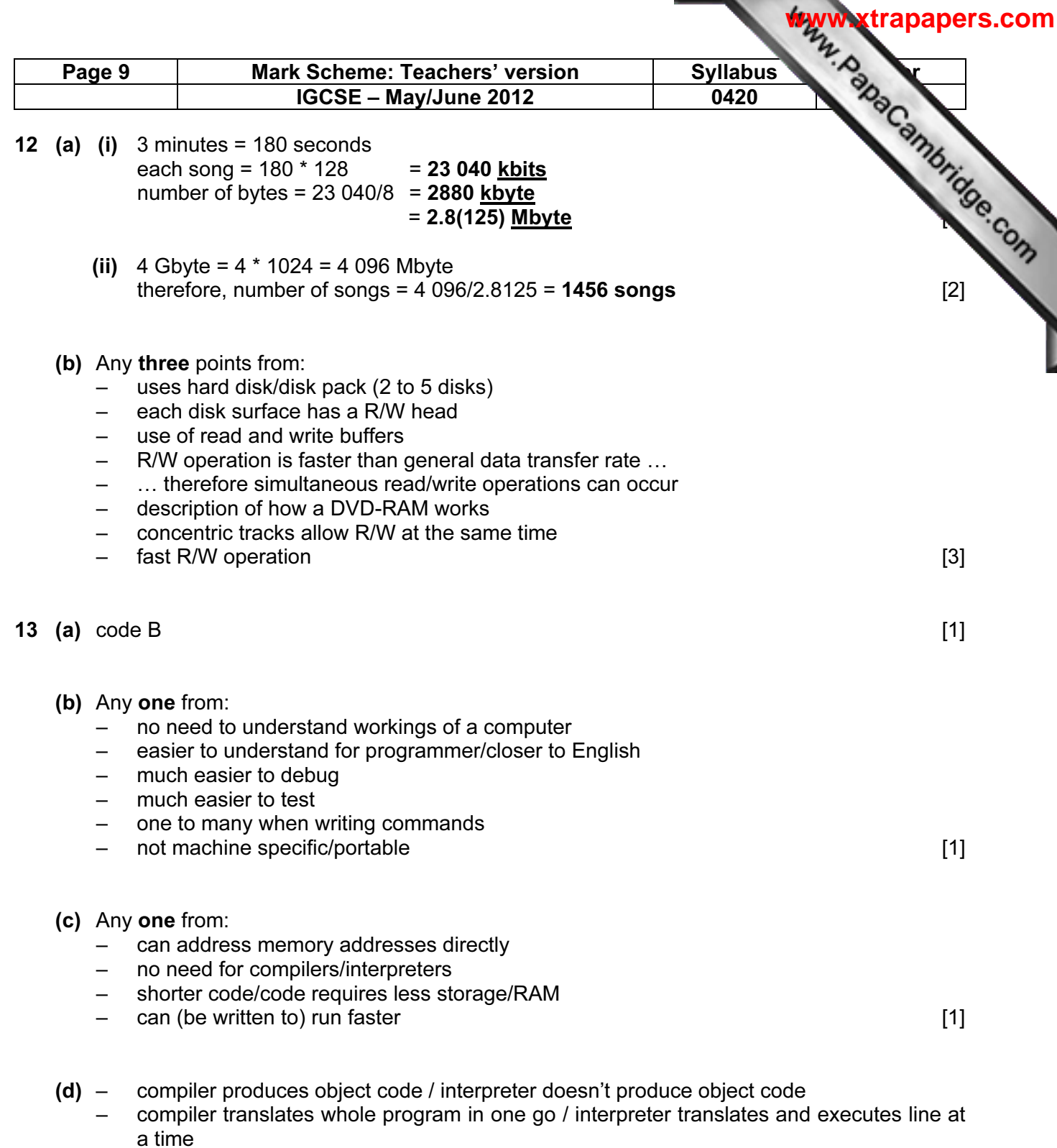

- compiler produces list of all errors / interpreter produces error message each time an error encountered
- compiler produces "stand alone code" / interpreter doesn't produce "stand alone code"
- compilation process is slow but resultant code runs very quickly / interpreted code runs slowly [2]

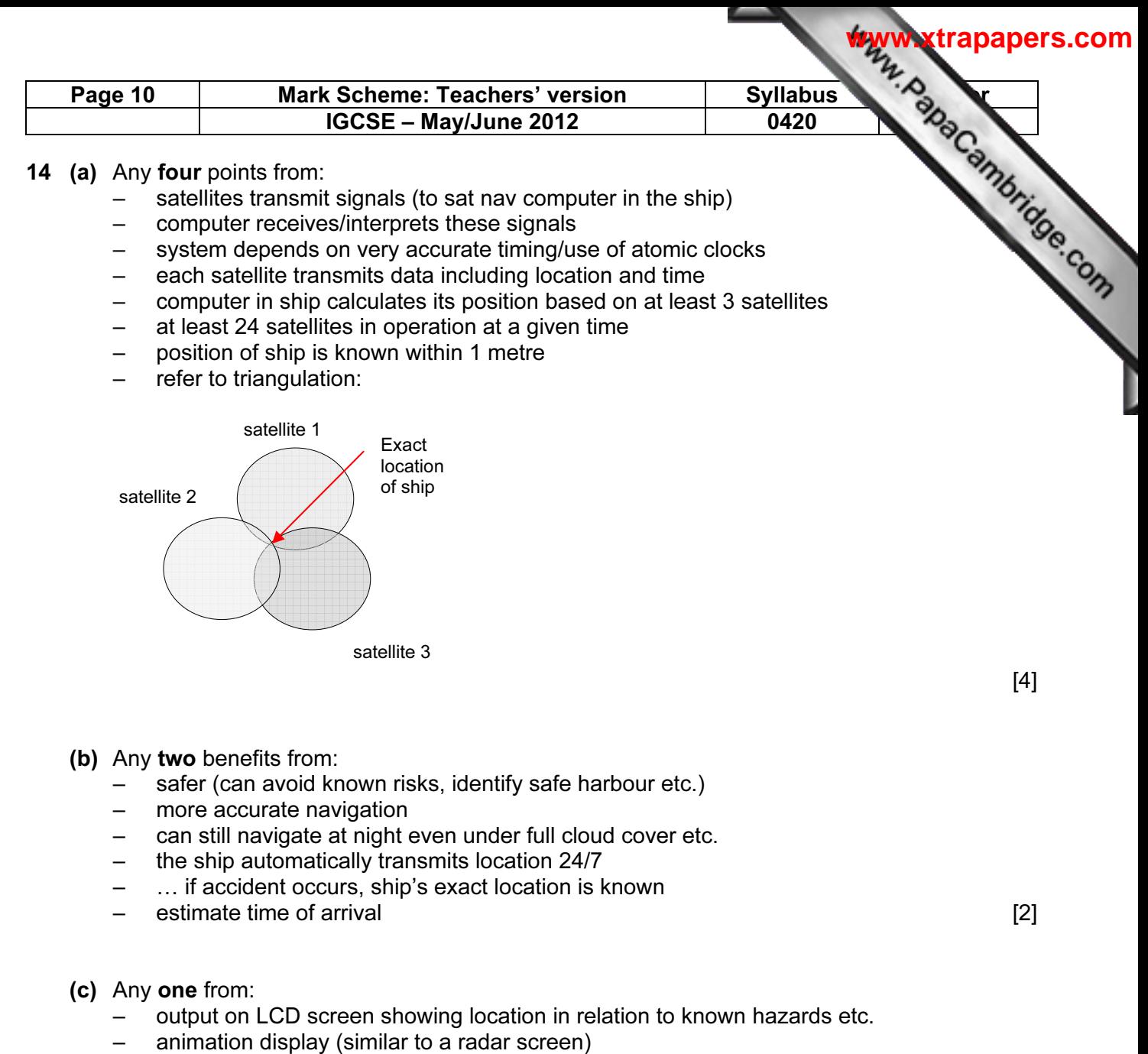

– verbal instructions [1]

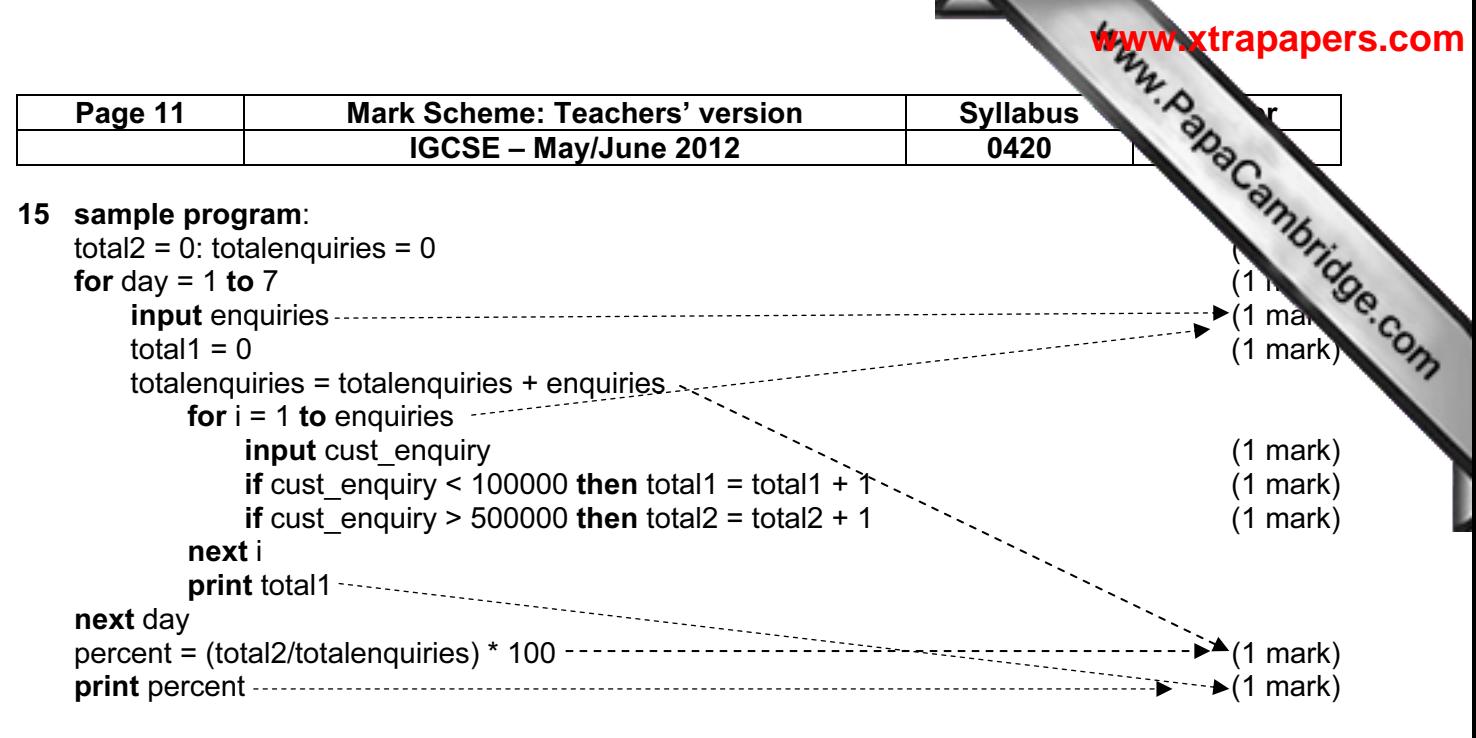

#### marking points

- initialisation of weekly total (total2) and total enquiries outside first loop
- correct first loop (controlling the number of days i.e. 7)
- input number of enquiries + control of the central loop
- initialisation of daily total inside first loop (total1)
- correct input of customer enquiry (inside second loop)
- check how many enquiries < 100000 and increment total
- check how many enquiries > 500000 and increment total
- calculation of total enquiries and percentage enquiries
- **BOTH** outputs in the correct place **in the correct place [6]**